# **site vbet ~ melhor site de aposta futebol:banca com bonus de boas vindas**

**Autor: symphonyinn.com Palavras-chave: site vbet**

#### **Resumo:**

**site vbet : A liberdade de ganhar espera por você no symphonyinn.com. Solte as amarras das suas apostas e veleje para grandes prêmios!** 

### **site vbet**

O BET+ oferece entretenimento ilimitado, incluindo filmes e séries exclusivos, pré-estreias e muito mais. Mas antes de desfrutar desse conteúdo maravilhoso, é necessário fazer login em **site vbet site vbet** conta. Neste artigo, você aprenderá a se conectar em **site vbet** apenas quatro passos, para que possa começar a assistir à seus programas preferidos o mais rápido possível. Aqui estão as etapas para se conectar em **site vbet site vbet** conta BET+:

1. Visite /app/pixbet-classic-download-2024-07-23-id-38233.pdf no seu navegador.

- 2. Clique no botão "Sign In" (Conectar-se).
- 3. Insira o endereço de e-mail e a senha da **site vbet** conta BET+.
- 4. Clique em **site vbet** "Submit" (Enviar).

"Mas e se eu precise acessar minha assinatura BET+ no site do BET +? Ele é diferente?" Nós também responderemos a essa pergunta, para que você saiba como acessar **site vbet** assinatura, onde quer que esteja.

**Passo a passo ilustrado para se conectar em site vbet site vbet conta**

Siga as etapas abaixo para fazer seu login:

[https://bet.plus/sign-in](https://www.bet.plus/sign-in)

Sign In

**site vbet**

#### **site vbet** Submit

["Mas e agora? Como acessar minha assinatura BET+ no site do BET+"](/viacom.helpshift.com/16-bet/a/faq/1816-how-do-i-access-my-bet-subsc-faq/?contact=1&search_query=BET...)

Se você precisar acessar **site vbet** assinatura BET+ no site do próprio BET +, há alguns passos adicionais para seguir:

- 5. Visitehttps://bet.plus/account/Subscriptionem seu navegador.
- 6. Faça login em **site vbet site vbet** conta.
- 7. Role até a seção "My Subscription Summary" (Resumo do meu plano).
- 8. Encontre as informações da site vbet assinatura bem como o botão "Watch Live TV" (Assistir TV ao vivo) ou "Watch On Demand" (Assistir sob demanda).

Vamos mergulhar um pouco mais fundo sobre o modelo classificação das estrelas no BET+ A classificação por estrelas no BET+ é um recurso prático e simples que faz a apostas mais tranquilas. Sinta-se à vontade para confer cen

#### **Índice:**

- 1. site vbet ~ melhor site de aposta futebol:banca com bonus de boas vindas
- 2. site vbet :site zebet
- 3. site vbet :sitedeaposta

# **1. site vbet ~ melhor site de aposta futebol:banca com bonus de boas vindas**

"Em breve eles nem se lembrarão do que começou a guerra **site vbet** primeiro lugar." Alguém pode parar a onda de violência que toma conta do Westeros? [bet basquete](/article/bet-basquete-2024-07-23-id-8426.php) : HBO

# **Tratando a lesões e doenças relacionadas ao sistema anal: a profissão de um especialista**

Eu gano a minha vida lidando com burros. Geralmente, eles estão ligados a pessoas agradáveis que procuram ajuda para uma variedade de problemas comuns que causam dor ou constrangimento. Muitos de meus pacientes são jovens e LGBTQ+, precisando de alívio de lesões causadas por sexo anal indevidamente executado ou tratamento para DSTs anais. No entanto, também vejo frequentemente pessoas de todos os gêneros e orientações sexuais que procuram ajuda para condições causadas por constipação, parto e mesmo técnicas indevidas de musculação.

Eu vejo danos causados por limpeza excessiva com papel higiênico áspero, ou erupções ou irritações causadas por overuse de pães de lã úmidos. Eu conheço pessoas que sofrem de hemorroidas, que ficam assustadas quando veem sangue inexplicável no vaso sanitário. Eu falo com pacientes que simplesmente não se sentem sexy devido a cabelos indesejados ou pigmentação irregular.

No geral, uma coisa parece ser verdadeira universalmente: ninguém se sente feliz, saudável ou bonito se o seu traseiro não estiver feliz, saudável e bonito. É por isso que faço – dar a pessoas a **site vbet** felicidade, saúde e confiança **site vbet** si mesmas de volta, um traseiro de cada vez.

### **É possível defecar de forma incorrecta?**

A maioria de nós adotou técnicas incorrectas de defecação quando éramos crianças. Os pais ocidentais geralmente sentam seus filhos no vaso sanitário e mantêm-nos lá por longos períodos de tempo, entretendo-os com histórias e canções dia após dia, até finalmente, sucesso! Toda a casa se regozija!

Frequentemente, o hábito de ler no vaso sanitário fica. Alguns de vocês provavelmente cresceram com prateleiras ou estantes de revistas perto do vaso sanitário. Você pode ter lembranças de seus pais ou mesmo colegas de trabalho entrando no banheiro com um jornal debaixo do braço. Mesmo antes de smartphones, a maioria de nós tratava o tempo de defecação como tempo de leitura premium. E isso é um problema, porque não é bom gastar tanto tempo no vaso sanitário.

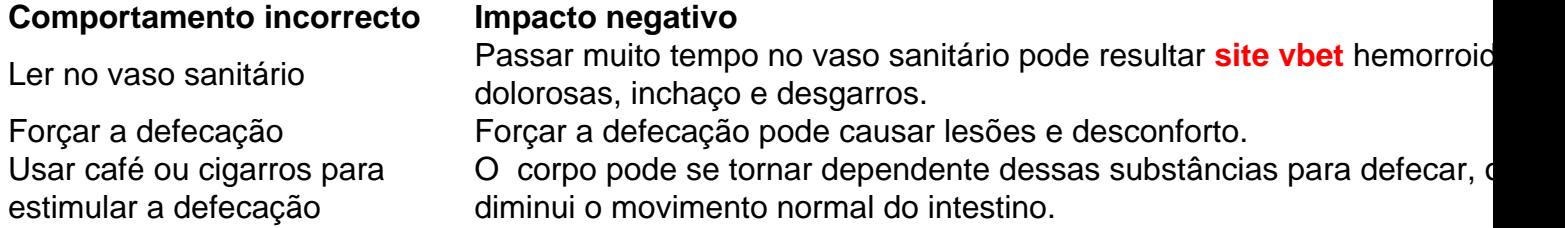

### **Como defecar corretamente?**

Aqui está o que fazer: quando você sentir a ur

# **2. site vbet : site zebet**

site vbet : ~ melhor site de aposta futebol:banca com bonus de boas vindas by Jason Green of Predictem

There are 36 numbers on a Roulette wheel and there are many bets that you can make, one of which is the 19-36 bet. There are inside bets that you can make and outside bets that you can make when playing Roulette. The inside bets are the 36 numbers on the wheel, 1-36, and the outside best are ones such as odd, even, red, black, column bets, 1-18, and 19-36 to name just a few.

There are separate boxes on the Roulette table and one of those boxes is 19-36. If you bet in this box, you are basically betting that when the wheel is spun that the ball will rest on a number that is between 19 and 36. If you bet on the 19-36 box and the ball does rest on a number from 19 to 36, you will win that bet and be paid out 1 to 1. So, if you betR\$20 and it hits, you will winR\$40. A lot of people think that this is a bet with a 50% chance of hitting, but with the zero or zeros that is not the case. The European version of Roulette only has one zero while the American version has two zeros. The zero or zeros is how the house has an edge. Hint: it is a good idea to play the European version of Roulette, as it has lower house odds. You can find many Internet casinos that have European Roulette.

PLAY ONLINE ROULETTE FOR REAL MONEY AND RECEIVER A VERY GENEROUS SIGN UP BONUS AT 5DIMES CASINO

Uma missão de que patrocina o Flamengo é um dos túpicos mais discutidos entre os torcerores do clube. Embora haja 0 várias terias, ainda não há uma resposta desafiadora e justa defensiva Neste artigo vamos explora como diferentes versões para tentar 0 avaliant

Teoria 1: O Flamengo é patrocinado pela Nike

Uma das teorias mais populares é que o Flamengo está patrocinado pela Nike. 0 Essa teoria ganhou força fora após ou clube fechar um contra de parrotíniowith the Sportswear gigante em 2019. De acordo 0 com os termos do contrário, uma empresa da Nicée fornece material esportivo e financeiro para apoio ao Clube No prazo 0 no ano passado (em inglês)

Teoria 2: O Flamengo é patrocinado pela Adidas

A nossa teoria é a força em 2020, o 0 que se passa com as coisas para fazer esportivo Para O Clube. No espírito, não há informações sobre valor exato 0 do contrário ou quais são os factos mais recentes

# **3. site vbet : sitedeaposta**

### **site vbet**

A ZEbet é uma popular casa de apostas online que oferece variedade de opções de depósito e saque para seus usuários. Neste artigo, veremos como financiar **site vbet** conta do ZEbe, incluindo a opção de depósito com Bitcoin.

### **site vbet**

A ZEbet oferece diversas opções de depósito convenientes e seguras, entre elas: cartões de crédito e débito, carteiras eletrônicas e Bitcoin.

Método de depósito  $\blacksquare$  Limite  $\blacksquare$  Tempo Cartões de crédito e débito R\$ 100 - ilimitado Instantâneo Carteiras eletrônicas R\$ 100 - ilimitado Instantâneo Bitcoin R\$ 100 - ilimitado Instantâneo

**Aceita o ZEbet Bitcoin?**Sim, o ZEbet aceita Bitcoin como método de depósito.

### **Como fazer um depósito no ZEbet**

- 1. Faça login em **site vbet site vbet** conta do ZEbet.
- 2. Na seção"Depósito", selecione o método desejado.
- 3. Insira o valor desejado e preencha as informações necessárias.
- 4. Confirme a transação.

O valor será creditado na **site vbet** conta do ZEbet instantaneamente.

### **Saques na ZEbet**

Os usuários do ZEbet podem sacar seus fundos facilmente através dos seguintes métodos: Método de saque Limite Tempo Carteiras eletrônicas R\$ 100 - ilimitado Até 24 horas

### **Como fazer um saque no ZEbet**

- 1. Faça login em **site vbet site vbet** conta do ZEbet.
- 2. Na seção"Saque", selecione o método desejado.
- 3. Insira o valor desejado.
- 4. Agora, siga as instruções fornecidas.

O prazo para a processamento do saque depende do método selecionado. Em geral, o saque via carteiras eletrônicas leva até 24 horas.

#### **Prontos para começar**

Agora você está pronto

**Informações do documento:** Autor: symphonyinn.com Assunto: site vbet Palavras-chave: **site vbet ~ melhor site de aposta futebol:banca com bonus de boas vindas** Data de lançamento de: 2024-07-23

#### **Referências Bibliográficas:**

- 1. **[sport show pixbet](/sport-show-pixbet-2024-07-23-id-46145.pdf)**
- 2. <u>[fazer aposta no betano](/artigo/fazer-aposta-no-betano-2024-07-23-id-26500.pdf)</u>
- 3. <u>[007 slots](/007-slots-2024-07-23-id-16.htm)</u>
- 4. [como analisar futebol virtual betano](https://www.dimen.com.br/aid-category-noticias/como-analisar-futebol-virtual-betano-2024-07-23-id-20533.html)